The book was found

## Wicked Cool Shell Scripts: 101 Scripts For Linux, OS X, And UNIX Systems

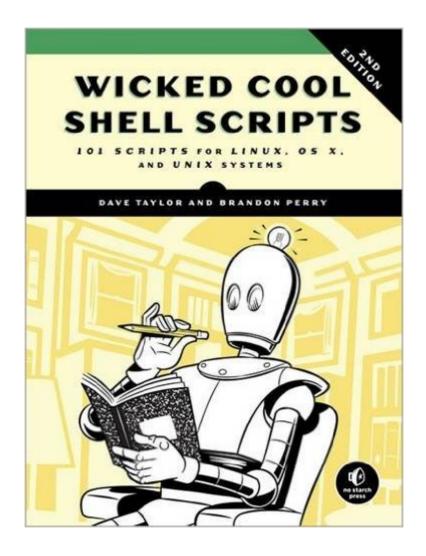

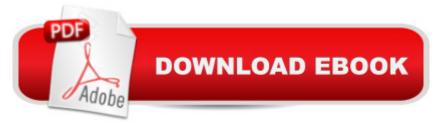

## Synopsis

All computers running Linux, Mac OS X, or Unix-like operating systems have a command line interface that gives users a powerful alternative to managing their computers and learning programming basics. Users can write small programs, or scripts, that run in the command line "shell" to perform everyday tasks like renaming files or processing text.Like the best-selling first edition, this revision of Wicked Cool Shell Scripts provides the full source code for over 100 short shell scripts that solve common problems, can be used to personalize a user's computing environment, and are just plain entertaining. The tools include an interactive calculator, a stock tracker, a password manager, a weather checker, and a website search engine.This revision includes 22 brand-new scripts, a new chapter on image-processing, and a suite of scripts to work with cloud-based services like Dropbox and iCloud.

## **Book Information**

Paperback: 392 pages Publisher: No Starch Press; 2 edition (October 25, 2016) Language: English ISBN-10: 1593276028 ISBN-13: 978-1593276027 Product Dimensions: 7 x 0.6 x 9.2 inches Shipping Weight: 1.5 pounds (View shipping rates and policies) Best Sellers Rank: #95,768 in Books (See Top 100 in Books) #3 in Books > Computers & Technology > Operating Systems > Unix > Shell #28 in Books > Computers & Technology > Operating Systems > Macintosh #30 in Books > Computers & Technology > Operating Systems > Linux > Programming

## Download to continue reading...

Wicked Cool Shell Scripts: 101 Scripts for Linux, OS X, and UNIX Systems Shell Programming in Unix, Linux and OS X: The Fourth Edition of Unix Shell Programming (4th Edition) (Developer's Library) Wicked Cool Shell Scripts LINUX: Linux Command Line, Cover all essential Linux commands. A complete introduction to Linux Operating System, Linux Kernel, For Beginners, Learn Linux in easy steps, Fast! A Beginner's Guide Mastering Unix Shell Scripting: Bash, Bourne, and Korn Shell Scripting for Programmers, System Administrators, and UNIX Gurus UNIX Shell Scripting Interview Questions, Answers, and Explanations: UNIX Shell Certification Review Linux: Linux Guide for Beginners: Command Line, System and Operation (Linux Guide, Linux System,

Beginners Operation Guide, Learn Linux Step-by-Step) Learning the bash Shell: Unix Shell Programming (In a Nutshell (O'Reilly)) Linux: Linux Mastery. The Ultimate Linux Operating System and Command Line Mastery (Operating System, Linux) Shell Programming in Unix, Linux and OS X (Developer's Library) Shell Scripting Tutorial For Unix Linux - Included Free 6+ Hours of Online Tutorial Included First Unix: A freshman's guide to Unix/Linux system administration Pantomime Scripts: Aladdin, Cinderella, Jack and the Beanstalk, Robin Riding Hood, Rumplestiltskin, Snow White: Easy to stage low cost scripts for amateur groups Quantum Hypnosis Scripts: Neo-Ericksonian Scripts that Will Superchange Your Sessions The Linux Programming Interface: A Linux and UNIX System Programming Handbook LINUX, UNIX, SAN, SYSTEM ADMINISTRATOR, LINUX SERVER ENGINEER, STORAGE ADMINISTRATOR LAST-MINUTE BOTTOM LINE JOB INTERVIEW PREPARATION QUESTIONS & ANSWERS Portable Shell Programming: An Extensive Collection of Bourne Shell Examples Cool Flowers: How to Grow and Enjoy Long-Blooming Hardy Annual Flowers Using Cool Weather Techniques Cool Colleges: For the Hyper-Intelligent, Self-Directed, Late Blooming, and Just Plain Different (Cool Colleges: For the Hyper-Intelligent, Self-Directed, Late Blooming, & Just Plain Different) Learning Unix for OS X: Going Deep With the Terminal and Shell

<u>Dmca</u>